# **МИНИСТЕРСТВО СЕЛЬСКОГО ХОЗЯЙСТВА РОССИЙСКОЙ ФЕДЕРАЦИИ ДЕПАРТАМЕНТ НАУЧНО-ТЕХНОЛОГИЧЕСКОЙ ПОЛИТИКИ И ОБРАЗОВАНИЯ ФЕДЕРАЛЬНОЕ ГОСУДАРСТВЕННОЕ БЮДЖЕТНОЕ ОБРАЗОВАТЕЛЬНОЕ УЧРЕЖДЕНИЕ ВЫСШЕГО ОБРАЗОВАНИЯ «КРАСНОЯРСКИЙ ГОСУДАРСТВЕННЫЙ АГРАРНЫЙ УНИВЕРСИТЕТ»**

Институт инженерных систем и энергетики Кафедра «Теоретические основы электротехники»

# **«МЕТРОЛОГИЯ, СТАНДАРТИЗАЦИЯ И СЕРТИФИКАЦИЯ»**

# **Методические указания к выполнению курсовой работы**

# **студентам всех форм обучения**

Направление подготовки:

35.03.06 «Агроинженерия»

Профиль:

Электрооборудование и электротехнологии в АПК

**Красноярск 2017**

# Оглавление

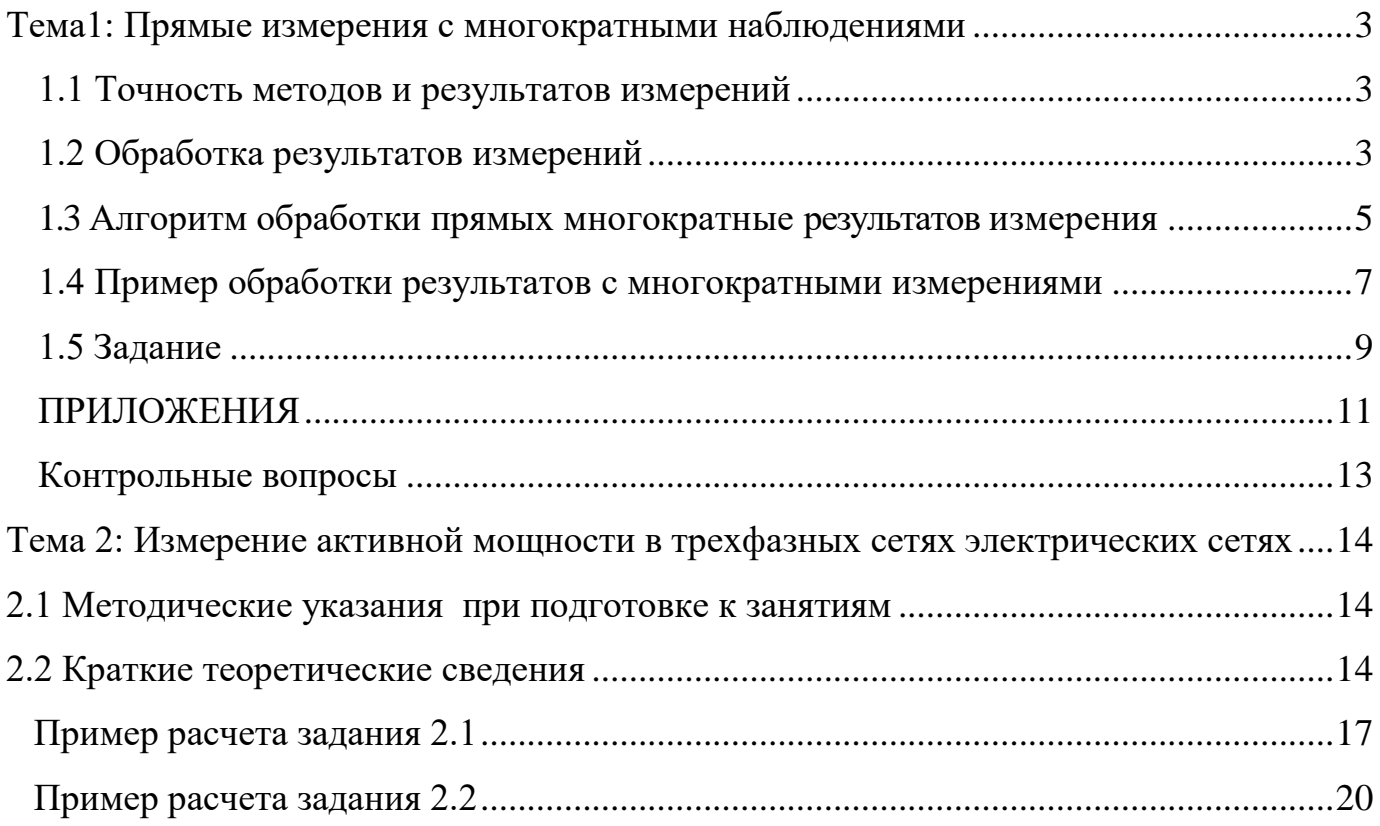

# Тема1: Прямые измерения с многократными наблюдениями

## <span id="page-2-0"></span>1.1 Точность методов и результатов измерений

<span id="page-2-1"></span>При практическом использовании тех или иных измерений важно оценить их точность. Точность - степень близости результата измерений к некоторому действительному используется качественного значению  $\overline{M}$ ДЛЯ сравнения измерительных операций.

Точность - это качество измерений, отражающее близость их результатов к истинному значению измеряемой величины. Высокая точность измерений соответствует малым погрешностям как систематическим, так и случайным.

Точность количественно оценивают обратной величиной модуля относительной погрешности. Например, если погрешность измерений равна  $10^{-6}$ , то точность равна  $10^6$ .

Достоверность измерений характеризует степень доверия к резуль-татам измерений. Достоверность оценки погрешностей определяют на основе законов теории вероятностей и математической статистики. Это даёт возможность для выбирать кажлого конкретного случая средства измерений.  $\mathbf{M}$ методы обеспечивающие получение результата, погрешности которого не превышают заданных границ с необходимой достоверностью.

Под правильностью измерений понимают качество измерений, отражающее близость к нулю систематических погрешностей в результатах измерений.

Сходимость - это качество измерений, отражающее близость друг к другу результатов измерений, выполняемых в одинаковых условиях. Сходимость измерений отражает влияние случайных погрешностей.

Воспроизводимость - это такое качество измерений, которое отражает близость друг к другу результатов измерений, выполняемых в различных условиях (в различное время, в различных местах, различными методами и средствами).

Для количественной оценки используется понятие «погрешность результатов измерений» (чем меньше погрешность, тем выше точность).

Оценка погрешности измерений - одно из важнейших мероприятий по обеспечению единства измерений.

В отечественной метрологии погрешность результатов измерений, как правило, определяется сравнением результата измерений с ИСТИННЫМ или действительным значением измеряемой величины.

Истинное значение - значение, которое идеальным образом характеризует в качественном и количественном отношении соответствующую величину.

Лействительное полученное значение значение величины. экспериментальным путем и настолько близкое к истинному значению, что в поставленной измерительной задаче может быть использовано вместо него.

# 1.2 Обработка результатов измерений

<span id="page-2-2"></span>Точно оценить действительное значение измеряемой величины можно лишь путем ее многократных измерений и соответствующей обработки их результатов.

Многократные измерения показывают, что результаты отдельных наблюдений отличаются друг от друга. Отличия наблюдаются также в результатах отдельных серий многократных измерений. В метрологии принято различать равноточные и неравноточные измерения.

К равноточным (равнорассеянным) относятся измерения, проводимые одним наблюдателем, в одинаковых условиях, с помощью одного и того же средства измерения. Равноточность выполняется при условии, что измерения являются независимыми, одинаково распределенными.

К неравноточным относятся измерения, когда измерения одной и той же физической величины проводятся несколькими наблюдателями различной квалификации и опыта, на приборах розного класса точности или в течении нескольких лней.

Выбор средств измерений и вспомогательных устройств определяется измеряемой величиной, принятым методом измерений и требуемой точностью результата измерений (нормами точности). Измерения с применением СИ недостаточной точности малоценны (даже бессмысленны), так как могут быть причиной неправильных выводов. Применение излишне точных СИ экономически невыгодно. Учитывают также диапазон изменений измеряемой величины, условия измерений, эксплуатационные качества СИ, их стоимость.

Основное внимание уделяют погрешностям СИ. При этом добиваются выполнения условия

 $\Delta_{\Sigma} = \Delta_{\text{mod}} + \Delta_{\text{M}} + \Delta_{\text{CH}} + \Delta_{\text{VCH}} + \Delta_{\text{o}} \leq \Delta_{\text{A}}$ 

где  $\Delta_{\mu}$ - предельно допускаемая погрешность результатов измерений;

предельные погрешности:

 $\Delta_{\text{mod}}$  - модели измерений,

 $\Delta_{\rm M}$  - метода измерений;

 $\Delta_{\rm CH}$  – средства измерений,

 $\Delta_{\text{vcn}}$  - дополнительные погрешности, обусловленные воздействием влияющих факторов условий измерений,

 $\Delta$ <sup>o</sup> - оператора.

Этот критерий выбора СИ достаточно надежен, но дает завышенную на 20-30 % оценку суммарной погрешности измерения  $\Delta_{\Sigma}$ . Если такой запас по точности не допустим, суммирование составляющих  $\Delta_{\Sigma}$  следует произвести по формулам для случайных погрешностей.

# Подготовка к измерениям и опробование средств измерений

При подготовке к измерениям оператор должен:

1. Подготовить ОИ (например, очистить) и создать необходимые по нормативно-техническим документам (НТД) условия измерений (испытаний) установить в рабочее положение, включить питание, прогреть его необходимое время и т. п.

2. Опробовать СИ. Проверить действие органов управления, регулировки, настройки и коррекции. Если СИ снабжены средствами самокалибровки (тестирования), выполнить соответствующие операции.

3. Провести 2-3 пробных наблюдения и сравнить результаты с ожидаемыми. При непредвиденно большом расхождении результатов проанализировать причины и устранить их.

## 1.3 Алгоритм обработки прямых многократные результатов измерения

<span id="page-4-0"></span>Последовательность обработки результатов измерений включает следующие этапы:

1. Исключают известные систематические погрешности из результатов наблюлений.

Методика определения погрешности прибора приводится в его паспорте. Для характеристики большинства приборов часто используют понятие приведенной погрешности, равной абсолютной погрешности в процентах диапазона шкалы измерений.

Для приборов с цифровым отсчетом измеряемых величин метод вычисления погрешности приводится в паспортных данных прибора. Если эти данные отсутствуют, то в качестве абсолютной погрешности принимается значение, равное половине последнего цифрового разряда индикатора.

Наибольшая абсолютная инструментальная погрешность (для аналоговых приборов):

$$
\Delta X_{\text{max}} = \gamma \cdot X_N \cdot 0.01,\tag{1}
$$

у - класс точности, где

 $X_{\mu\alpha\mu}$  - наибольшее значение шкалы прибора.

2. Вычислить среднее арифметическое значение *х* по формуле:

$$
x_u \approx \overline{x} = \frac{1}{n} \sum_{i=1}^n x_i = \frac{x_1 + x_2 + \dots + x_n}{n},
$$
 (2)

 $x_i$  - *i*-й результат наблюдения; где

 $\overline{x}$ - результат измерения (среднее арифметическое исправленных результатов наблюдений);

 $n$  - число результатов наблюдений;

3. Вычислить среднеквадратическое отклонение  $\sigma$  результата наблюдения

Величина х, полученная в одной серии измерений, является случайным к  $x_n$ . Для оценки ее возможных отклонений от  $x_n$  определяют приближением среднеквадратическое отклонение (СКО) результата измерения по формуле:

$$
\sigma_x = S(x) = \sqrt{\frac{1}{n-1} \sum_{i=1}^{n} (x_i - \overline{x})^2} \quad \text{IPM } n < 20 \tag{3}
$$

$$
\sigma_x = S(x) = \sqrt{\frac{1}{n} \sum_{i=1}^{n} (x_i - \overline{x})^2} \quad \text{IPW } n \ge 20. \tag{4}
$$

4. Проверить отсчеты на наличие промахов:

- отобрать аномальный отсчет;

- вычислить его относительное отклонение

- определить ожидаемое число отсчетов, среди которых может быть аномальный (приложение, таблица 1.1)

- если это число больше числа отсчетов, то исключить аномальный отсчет и перейти к п. 2; иначе - перейти к п. 5.

При  $n < 20$ , как правило, применяют *критерий Шовене*.

Сформулируем, так называемый, критерий Шовене [3]. Из полученного ряда, содержащего N отсчетов, выбирается аномальный отсчет  $X_k$  и вычисляется модуль его отклонения от среднего значения в долях выборочного среднеквадратического отклонения:

$$
Z = \left| \frac{\overline{x} - x_i}{\sigma_x} \right| \tag{5}
$$

Затем вычисляется вероятность этого отклонения, а также ожидаемое число п измерений, которые дадут отсчеты, имеющие отклонение Z не меньшее, чем испытуемый. Если получено  $n < 0.5$  (при округлении до целого  $n = 0$ ), то отсчет  $X_k$ считается промахом. Эту процедуру можно изменить и вычислить ожидаемое число М отсчетов, среди которых будет хотя бы один аномальный.

5. Вычислить выборочное среднеквадратическое отклонение среднего значения

Среднеквадратичное отклонение (СКО) является случайной величиной и его разброс относительно истинного значения измеряемой величины оценивается

$$
\sigma_{\overline{x}} = S(\overline{x}) = \sqrt{\frac{\sum_{i=1}^{n} (x_i - \overline{x})^2}{n(n-1)}} = \frac{S(\overline{x})}{\sqrt{n}},
$$
\n(6)

 $\sigma(x)$  - оценка среднеквадратического отклонения результата измерения. где

Принято считать, что если  $\sigma_{\bar{x}} \leq 0.25 \cdot \sigma$ , то оценка точности надежна. Это условие выполняется уже при  $n = 8$ .

6. Определить коэффициент доверия для заданной надежности и полученного числа отсчетов (см. табл. 1.2).

Для определения доверительных границ погрешности результата измерения доверительную вероятность Р принимают равной 0,95.

В тех случаях, когда измерение нельзя повторить, помимо границ, соответствующих доверительной вероятности  $P = 0.95$ , допускается указывать границы для доверительной вероятности  $P = 0.99$ .

В особых случаях, например при измерениях, результаты которых имеют значение для здоровья людей, допускается вместо  $P = 0.99$  принимать более высокую доверительную вероятность.

7. Определяем границы доверительного интервала для случайной погрешности по формуле:

$$
\Delta_x = t_{p,n} \sigma_x^-, \tag{7}
$$

 $t_p$  - безразмерный коэффициент доверия (коэффициент Стьюдента). гле

Коэффициент доверия показывает, во сколько раз нужно увеличить среднеквадратическое отклонение среднего, чтобы при заданном числе измерений получить заданную надежность их результата. Коэффициент доверия сложным образом зависит от надежности и числа измерений, и его значение определяют по статистическим таблицам (приложение 1, табл.1.1).

8. Вычислить полную погрешность:

$$
\Delta x_{\Sigma} = \sqrt{\Delta_c^2 + \mathring{\Delta}_x^2} \,. \tag{8}
$$

Полная погрешность  $\Delta x$ , прямых измерений равна квадратичной сумме ее составляющих: инструментальной  $\Delta x_c$  и случайной  $\Delta x$ .

9. После округлений результат обработки измерений записать в виде:  $\overline{x} = x \pm \Delta_{\Sigma}$ , при вероятности *P*.

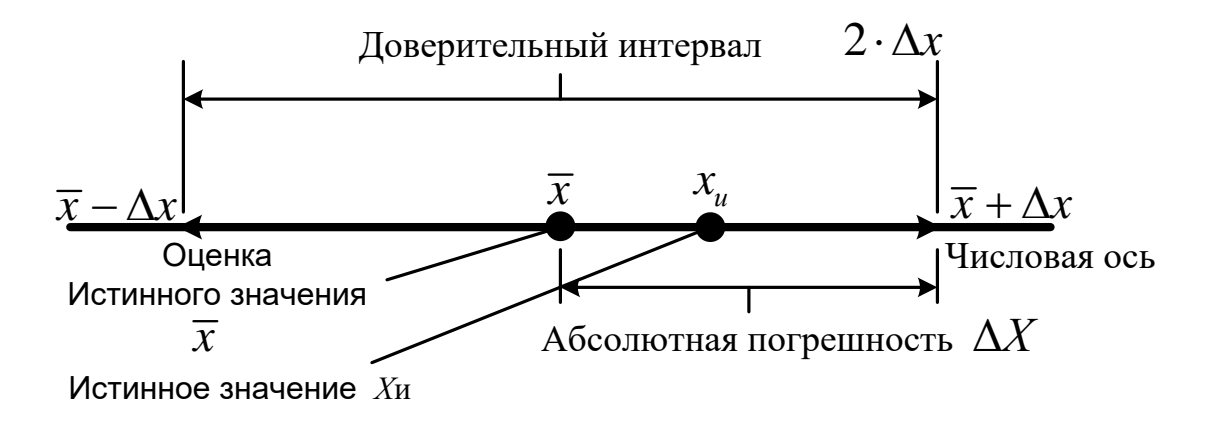

Рисунок 1.1 - Результат измерений

## 1.4 Пример обработки результатов с многократными измерениями

<span id="page-6-0"></span>Вольтметром измерено 10 отсчетов напряжение  $U$  в электрической цепи. Вольтметр, класс точности которого  $y = 2.5$ , имеет максимальное значение шкалы, равное  $U_{\text{HOM}} = 200$  В. Результаты измерений: 105; 130; 140; 145; 145; 150; 150; 155; 160: 175.

Обработать результаты измерений, обеспечив 98% надежность оценки напряжения.

## Решение:

1. Вычисляем инструментальную погрешность:

 $\Delta U_{\text{max}} = 2.5 \cdot 200 \cdot 0.01 = 5$  B.

$$
\overline{U} = \frac{1}{10} \sum_{i=1}^{10} U_i = \frac{105 + 130 + 140 + 145 + 145 + 150 + 150 + 155 + 160 + 175}{10} = \frac{1455}{10} = 145,5 \text{ B.}
$$
  
3. Bhsmallountb CKO pesyibtara наблюдения  

$$
\sigma_u = \sqrt{\frac{1}{10 - 1} \sum_{i=1}^{n} (105 - 145,5)^2 + (130 - 145,5)^2 + (140 - 145,5)^2 + ... + (175 - 145,5)^2} = \sqrt{\frac{3102,25}{9}} = 18,6 \text{ B.}
$$

4. Проверяем отсчеты на наличие промахов:

Аномальным отсчетом является отсчет  $N_2!$ :  $U_1 = 105$  B. Вычисляем нормированное отклонение  $U_1$  от среднего значения:

$$
Z = \left| \frac{\overline{U} - U_1}{\sigma_u} \right| = \left| \frac{145, 5 - 105}{18, 6} \right| = 2,18
$$

Согласно данным приложения 1 (табл. 1.1), количество опытов, при котором полученный отсчет нельзя считать промахом, равно 17. Это число больше, чем  $N =$ 10. Следовательно, отсчет  $U_1$  =105 В является промахом и его нужно удалить из обрабатываемого ряда.

Переходим к пунктам 2, 3 и 4

Вычисляем новое среднее значение для ряда измерений: 130; 140; 145; 145; 150; 150; 155; 160; 175.

$$
\overline{U} = \frac{1}{9} \sum_{i=1}^{9} U_i = \frac{130 + 140 + 145 + 145 + 150 + 150 + 155 + 160 + 175}{9} = \frac{1350}{9} = 150 \text{ B}.
$$

Вычислить СКО результата наблюдения:

$$
\sigma_{u} = \sqrt{\frac{1}{9-1} \sum_{i=1}^{n} (130-150)^{2} + (140-150)^{2} + ... + (175-150)^{2}} =
$$
\n
$$
\sqrt{1300}
$$

$$
=\sqrt{\frac{1300}{8}}=12,7
$$
 B.

5. Вычисляем случайную составляющую погрешности

$$
\sigma_{\overline{u}} = \frac{\sigma_{\overline{u}}}{\sqrt{n}} = \frac{12,7}{\sqrt{9}} = 4,23
$$
 B.

6. Для заданной доверительной вероятности  $P = 98\%$  и нового полученного числа отсчетов количества отсчетов из приложение 1, табл.1.2 ( $N = 9$ ;  $t_{98:10} = 2.9$ ).

7. Границы доверительного интервала для случайной погрешности:

$$
\Delta_{\rm u} = t_{98,9} \cdot \sigma_{\rm u} = 2.9 \cdot 4.23 = 12.267 \, \rm B.
$$

8. Вычислить полную погрешность

 $\Delta U_{\rm y} = \sqrt{5^2 + 12, 267^2} = 13,246 \approx 13,25 \text{ B};$ абсолютную:

относительную:  $\delta_u = \frac{\Delta U}{\overline{U}} \cdot 100\% = \frac{13,25}{150} \cdot 100\% = 8,8\%.$ *U U*  $\delta_{\alpha} = \frac{\Delta}{\alpha}$  $=\frac{\Delta U}{\overline{U}} \cdot 100\% = \frac{13,25}{150} \cdot 100\% = 8,8\%.$ 

9. После округлений результат обработки измерений записываем в виде:

 $\overline{U}$  = 150 ± 13,25 **B**;  $\delta_u$  = 8,8%; *P* = 0,98*.* 

Числовое значение результата измерения должно оканчиваться цифрой того же разряда, что и значение погрешности Δ.

Значение погрешности округляется до двух значащих цифр, если первое из них 1 или 2, и до одного значащего числа в других случаях.

В приближённых вычислениях, все цифры числа, начиная с 1-й слева, отличной от нуля, до последней, за правильность, которой можно ручаться. Например, если измерение произведено с точностью до 0,0001 и дало результат 0,0320, то значащими цифрами будут 3, 2 и 0.

Цифра 5 при округлении округляется в сторону четного предыдущего разряда.

**Вывод:** В ходе выполнения данной работы была изучена методика выполнения прямых измерений с многократными наблюдениями, а также получены навыки стандартной обработки результатов наблюдений, были получены навыки в оценке погрешностей.

## **1.5 Задание**

<span id="page-8-0"></span>1. Даны отсчеты значений тока *I* и напряжения *U* и мощности *Р*, снятые со шкал приборов известного класса точности. Обеспечить надежность результатов измерений *Р*.

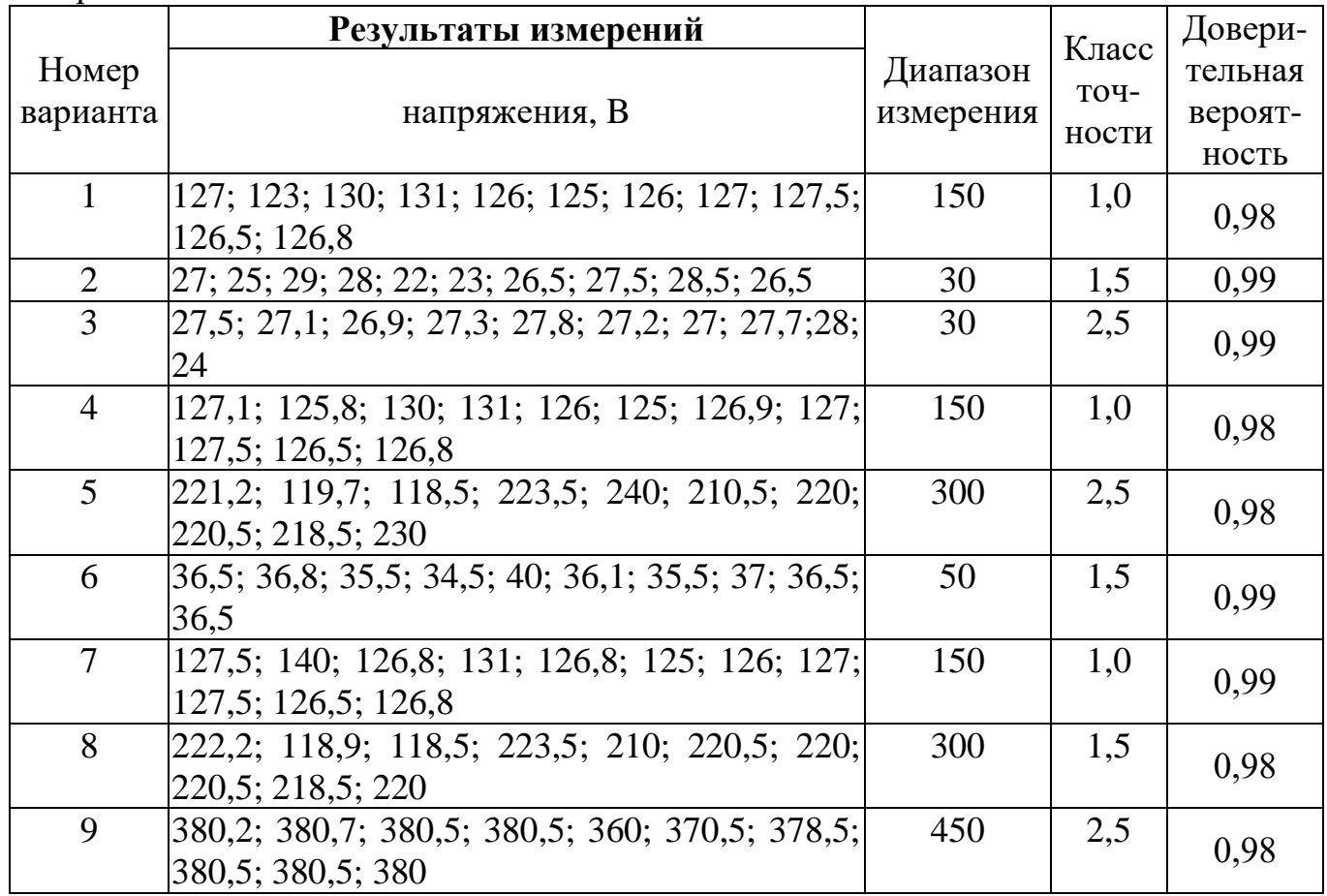

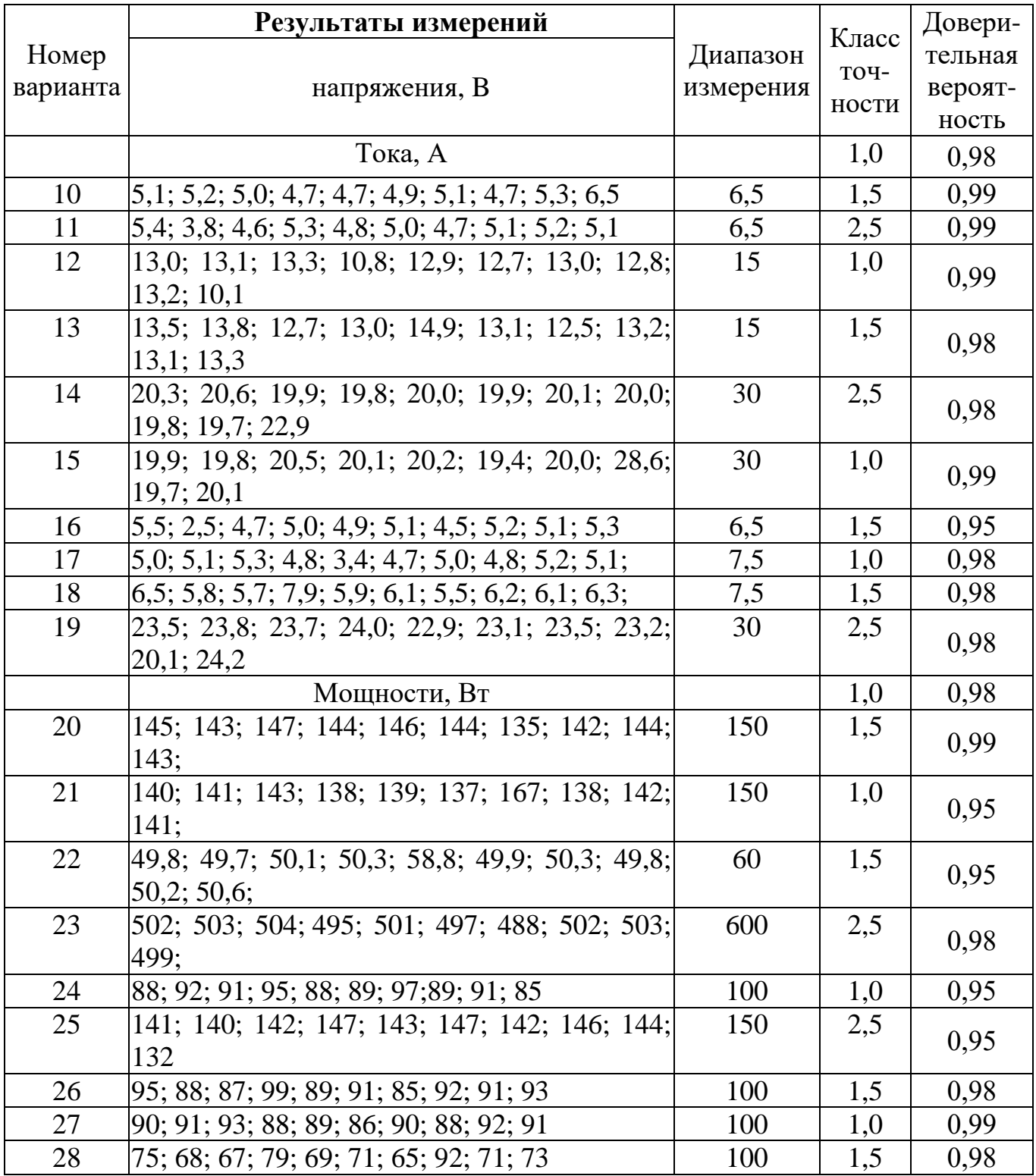

# <span id="page-10-0"></span>**ПРИЛОЖЕНИЯ**

|                  |                  | $\sim$ $\sim$ $\sim$ $\sim$ |                  |      |                  |                  |                  |      |                  |
|------------------|------------------|-----------------------------|------------------|------|------------------|------------------|------------------|------|------------------|
| $\boldsymbol{Z}$ | $\boldsymbol{M}$ | Z                           | $\boldsymbol{M}$ | Z    | $\boldsymbol{M}$ | $\boldsymbol{Z}$ | $\boldsymbol{M}$ | Z    | $\boldsymbol{M}$ |
| 1,00             | $\overline{2}$   | 1,40                        | 3                | 1,80 | 7                | 2,20             | 18               | 2,60 | 54               |
| 1,02             | $\overline{2}$   | 1,42                        | $\overline{3}$   | 1,82 | $\overline{7}$   | 2,22             | 19               | 2,62 | 57               |
| 1,04             | $\overline{2}$   | 1,44                        | $\overline{3}$   | 1,84 | 8                | 2,24             | 20               | 2,64 | 60               |
| 1,06             | $\overline{2}$   | 1,46                        | $\overline{3}$   | 1,86 | 8                | 2,26             | 21               | 2,66 | 64               |
| 1,08             | $\overline{2}$   | 1,48                        | $\overline{4}$   | 1,88 | 8                | 2,28             | 22               | 2,68 | 68               |
| 1,10             | $\overline{2}$   | 1,50                        | $\overline{4}$   | 1,90 | 9                | 2,30             | 23               | 2,70 | 72               |
| 1,12             | $\overline{c}$   | 1,52                        | $\overline{4}$   | 1,92 | 9                | 2,32             | 25               | 2,72 | 77               |
| 1,14             | $\overline{2}$   | 1,54                        | $\overline{4}$   | 1,94 | 10               | 2,34             | 26               | 2,74 | 81               |
| 1,16             | $\overline{2}$   | 1,56                        | $\overline{4}$   | 1,96 | 10               | 2,36             | 27               | 2,76 | 87               |
| 1,18             | $\overline{c}$   | 1,58                        | $\overline{4}$   | 1,98 | 10               | 2,38             | 29               | 2,78 | 92               |
| 1,20             | $\overline{2}$   | 1,60                        | 5                | 2.00 | 11               | 2,40             | 30               | 2,80 | 98               |
| 1,22             | $\overline{2}$   | 1,62                        | 5                | 2,02 | 12               | 2,42             | 32               | 2,82 | 104              |
| 1,24             | $\overline{2}$   | 1,64                        | $\overline{5}$   | 2,04 | 12               | 2,44             | 34               | 2,84 | 111              |
| 1,26             | $\overline{2}$   | 1,66                        | 5                | 2,06 | 13               | 2,46             | 36               | 2,86 | 118              |
| 1,28             | $\overline{2}$   | 1,68                        | 5                | 2,08 | 13               | 2,48             | 38               | 2,88 | 126              |
| 1,30             | 3                | 1,70                        | 6                | 2,10 | 14               | 2,50             | 40               | 2,90 | 134              |
| 1,32             | 3                | 1,72                        | 6                | 2,12 | 15               | 2,52             | 43               | 2,92 | 143              |
| 1,34             | 3                | 1,74                        | 6                | 2,14 | 16               | 2,54             | 45               | 2,94 | 152              |
| 1,36             | 3                | 1,76                        | 6                | 2,16 | 16               | 2,56             | 48               | 2,96 | 163              |
| 1,38             | 3                | 1,78                        | $\overline{7}$   | 2,18 | 17               | 2,58             | 51               | 2,98 | 173              |

Таблица 1.1 - Отбор промахов по критерию Шовене

*i x*  $Z = \frac{\overline{x} - x}{\overline{x}}$  $=$  $\sigma$ 

**-** относительное отклонение случайной величины *х* от ее среднего значения в единицахСКО

*М* - число ожидаемых измерений, начиная с которого отклонение Z не может считаться промохом.

| Число          | Надежность   |     |      |      |      |       |  |  |
|----------------|--------------|-----|------|------|------|-------|--|--|
| измерений      | 0,5          | 0,9 | 0,95 | 0,98 | 0,99 | 0,995 |  |  |
| $\mathbf{1}$   | $\mathbf{3}$ | 4   | 5    | 6    | 7    | 8     |  |  |
| $\overline{2}$ | 1.00         | 6.3 | 12.7 | 31.8 | 63.7 | 636.7 |  |  |
| $\overline{3}$ | 0.82         | 2.9 | 4.3  | 7.0  | 9.9  | 31.6  |  |  |
| $\overline{4}$ | 0.77         | 2.4 | 3.2  | 4.5  | 5.8  | 12.9  |  |  |
| 5              | 0.74         | 2.1 | 2.8  | 3.7  | 4.6  | 8.6   |  |  |
| 6              | 0.73         | 2.0 | 2.6  | 3.4  | 4.0  | 6.9   |  |  |
| $\overline{7}$ | 0.72         | 1.9 | 2.4  | 3.1  | 3.7  | 6.0   |  |  |
| 8              | 0.71         | 1.9 | 2.4  | 3.0  | 3.5  | 5.4   |  |  |
| 9              | 0.71         | 1.9 | 2.3  | 2.9  | 3.4  | 5.0   |  |  |
| 10             | 0.70         | 1.8 | 2.3  | 2.8  | 3.3  | 4.8   |  |  |
| 11             | 0.70         | 1.8 | 2.2  | 2.8  | 3.2  | 4.6   |  |  |
| 12             | 0.70         | 1.8 | 2.2  | 2.7  | 3.1  | 4.5   |  |  |
| 13             | 0.70         | 1.8 | 2.2  | 2.7  | 3.1  | 4.3   |  |  |
| 14             | 0.69         | 1.8 | 2.2  | 2.7  | 3.0  | 4.2   |  |  |
| 15             | 0.69         | 1.8 | 2.1  | 2.6  | 3.0  | 4.1   |  |  |
| 16             | 0.69         | 1.8 | 2.1  | 2.6  | 2.9  | 4.0   |  |  |
| 17             | 0.69         | 1.7 | 2.1  | 2.6  | 2.9  | 4.0   |  |  |
| 18             | 0.69         | 1.7 | 2.1  | 2.6  | 2.9  | 4.0   |  |  |
| 19             | 0.69         | 1.7 | 2.1  | 2.6  | 2.9  | 3.9   |  |  |
| 20             | 0.69         | 1.7 | 2.1  | 2.6  | 2.9  | 3.9   |  |  |
| 25             | 0.69         | 1.7 | 2.1  | 2.5  | 2.8  | 3.7   |  |  |
| 30             | 0.68         | 1.7 | 2.0  | 2.5  | 2.8  | 3.7   |  |  |

Таблица 1.2 - Коэффициент доверия Стьюдента (t-критерия) для вычисления

#### **Контрольные вопросы**

<span id="page-12-0"></span>1. В чем разница между размером, значением и единицей физической величины.

2. Что такое истинное и действительное значение физической величины.

3. Примеры случайной и систематической погрешности.

4. Приведите примеры инструментальной, методической, субъективной и дополнительной погрешности.

5. В чем заключается вероятностный характер случайной погрешности.

6. Объясните зависимость между доверительной вероятностью измерения и погрешностью.

7. Приведите примеры измерений с однократным и многократным наблюдением, прямых и косвенных измерений.

8. В чем различие метода и методики измерений. Приведите примеры различных методов и различных методик измерения одной и той же физической величины.

9. В чем заключается сложность определения систематической погрешности.

10. Как уменьшить влияние случайной погрешности.

11. Как связано количество отсчетов, взятых при измерении с таким отклонением отсчета от среднего, которое будет является промахом (грубой ошибкой).

12. Где проявляется удобство представления погрешности в виде относительной, а где в виде абсолютной величины.

13. Почему поправка принимается с обратным знаком от исключаемой систематической погрешности.

14. О чём можно судить по среднему квадратичному отклонению отсчетов.

13

#### <span id="page-13-1"></span><span id="page-13-0"></span>Тема  $2:$ Измерение активной мощности трехфазных  $\mathbf{B}$ сетях электрических сетях

## 2.1 Методические указания при подготовке к занятиям

При изучении темы особое внимание следует обратить на способы измерения мощности электрического тока. Измерение мощности в цепи переменного тока электродинамическим ваттметром.

Измерение активной мощности в цепи трехфазного тока методом одного, двух и трех ваттметров. Измерение мощности трехфазного тока с применением измерительных трансформаторов.

#### 2.2 Краткие теоретические сведения

<span id="page-13-2"></span>Активная мощность в электрической цепи измеряется прибором, называемым ваттметром, показания которого определяется по формуле:

$$
P_W = \text{Re}\left(\underline{U}_{W2} \underline{I}_{W1}\right) = U_{W2} \cdot I_{W1} \cdot \text{cos}[\underline{U}_{W2} \cdot \underline{I}_{W1}],
$$

где  $U_{\rm w}$ ,  $I_{\rm w}$  - векторы напряжения и тока, подведенные к обмоткам прибора.

Для измерения активной мощности всей трехфазной цепи в зависимости от схемы соединения фаз нагрузки и ее характера применяются различные схемы включения измерительных приборов.

Мощность в цепи трехфазного тока, в зависимости от схемы соединения фаз нагрузки и ее характера, может быть измерена с помощью одного, двух и трех ваттметров.

Для измерения активной мощности симметричной трехфазной uenu применяется схема с одним ваттметром, который включается в одну из фаз и измеряет активную мощность только этой фазы (рис. 2.1,  $a$ ,  $\delta$ ). Активная мощность всей цепи получается путем умножения показания ваттметра на число фаз:

$$
P = 3W = 3U_{\phi}I_{\phi}\cos(\varphi).
$$

быть Схема одним ваттметром может использована  $\mathbf{C}$ только ЛЛЯ ориентировочной оценки мощности и неприменима для точных и коммерческих измерений.

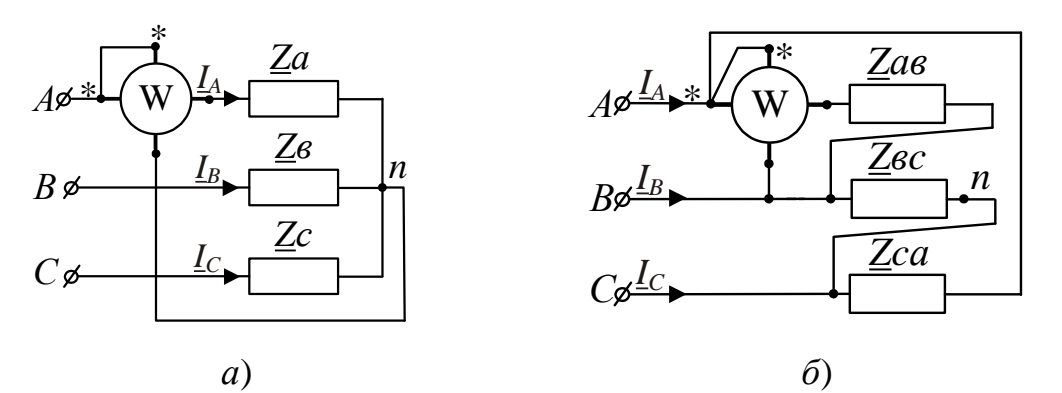

Рисунок 2.1 - Схемы включения ваттметров в трехпроводных сетях:

## *а* – с доступной нулевой точкой; *б* – при включении потребителей электроэнергии треугольником.

При *несимметричной* нагрузке активную мощность в *четырехпроводных трехфазных цепях* (при наличии нулевого провода) измеряют *тремя приборами* (рис. 2.2, *а*), в которой производится измерение активной мощности каждой фазы в отдельности, а мощность всей цепи определяется как сумма показаний трех ваттметров:<br>  $P_w = P_{w1} + P_{w2} + P_{w3} = U_A I_A \cos \varphi_A + U_B I_B \cos \varphi_B + U_C I_C \cos \varphi_C$ ваттметров:

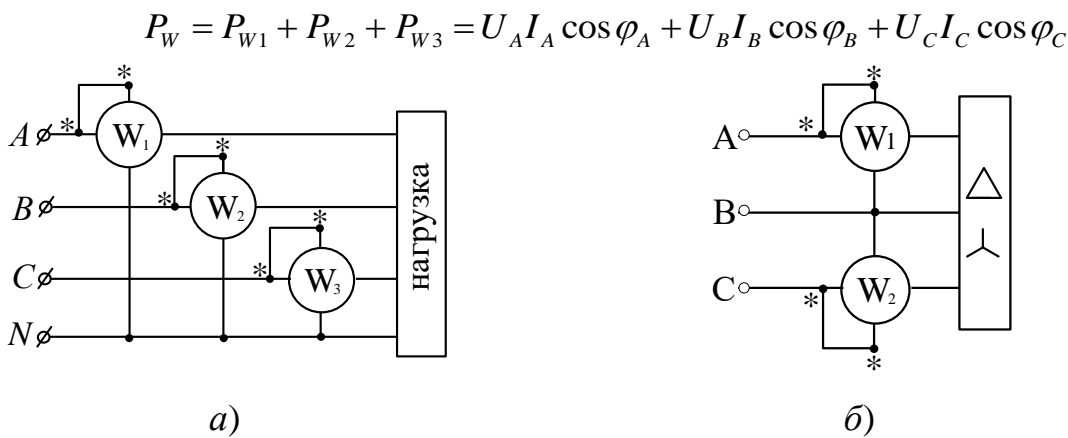

Рисунок 2.2 - Схемы включения ваттметров:

*а* – в четырехпроводной цепи; *б* – в трехпроводной цепи.

Для измерения активной мощности в *трехпроводных трехфазных цепях* (при отсутствии нулевого провода) применяется *схема с двумя приборами* (рис. 2.2 *б*).

## **2.3 Задание №2**

**Цель работы:** Изучить способы измерения активной мощности в цепи трехфазного тока электродинамическими ваттметрами методом двух и трех ваттметров.

# **Задание 2.1: Измерение активной мощности в трехфазной цепи при соединении приёмников по схеме треугольника**

По данным варианта (табл. 2.1) для нормального режима работы цепи:

1) нарисовать схему соединения приемников и схему включения ваттметров в цепь;

2) определить фазные и линейные токи;

3) сделать проверку на баланс мощностей;

4) определить показания ваттметров;

5) построить в масштабе векторную диаграмму, выделив на ней векторы напряжений и токов, под действием которых находятся параллельные и последовательные обмотки ваттметров;

# **Задание 2.2: Измерение активной мощности в трехфазной четырехпроводной цепи**

При соединении этих же элементов по схеме звезда с нейтральным проводом:

1) нарисовать схему соединения приемников в звезду с нейтральным проводом и схему включения ваттметров в цепь, согласно рис. 2.4 (для всех вариантов)

2) определить токи в линейных и нейтральном проводах;

3) сделать проверку на баланс мощностей;

4) определить показания ваттметров;

5) построить в масштабе векторную диаграмму, выделив на ней векторы напряжений и токов, под действием которых находятся параллельные и последовательные обмотки ваттметров;

6) для обеих схем включения провести сравнительный анализ линейных токов и показаний ваттметров в расчетной трехфазной цепи для различных схем соединения и свести их в таблицу.

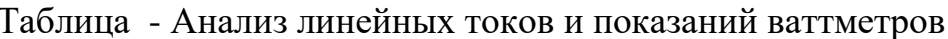

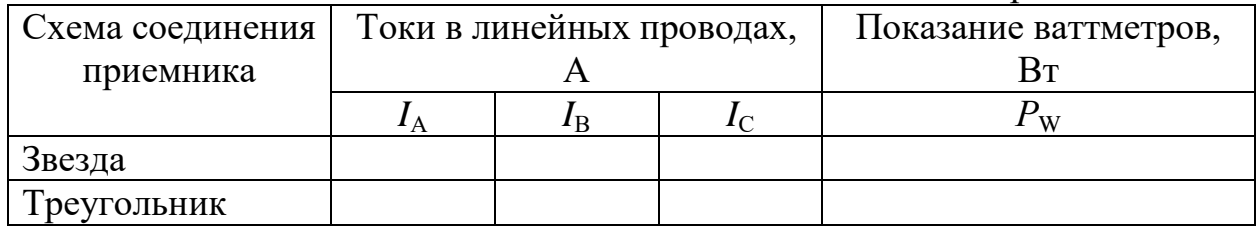

Схемы к заданию №2

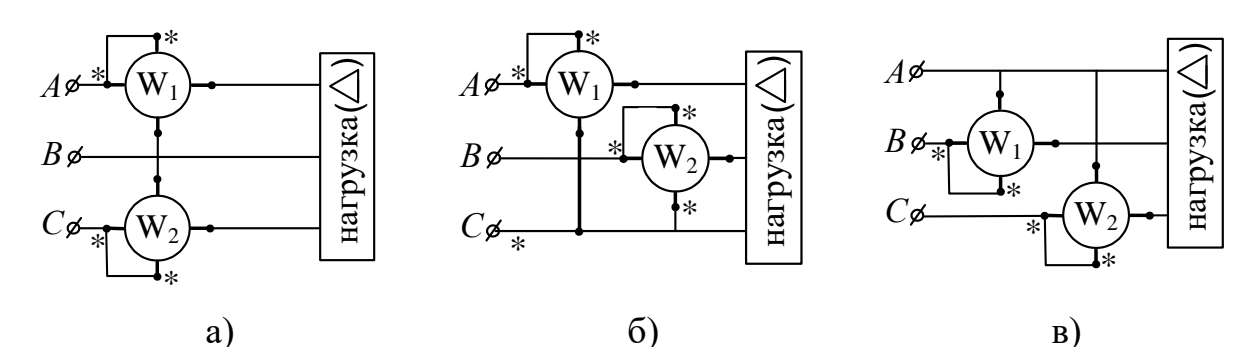

Рисунок 2.3 - Схемы включения ваттметров в трехпроводных сетях

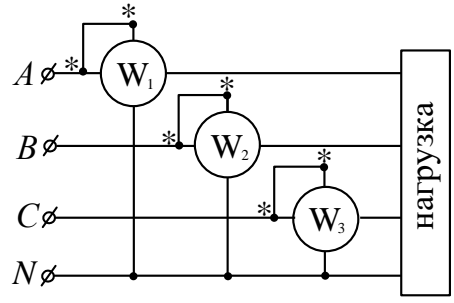

Рисунок 2.4 - Схемы включения ваттметров в четырехпроводной трехфазной цепи (цепь с нейтральным проводом)

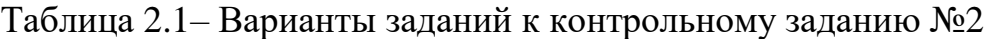

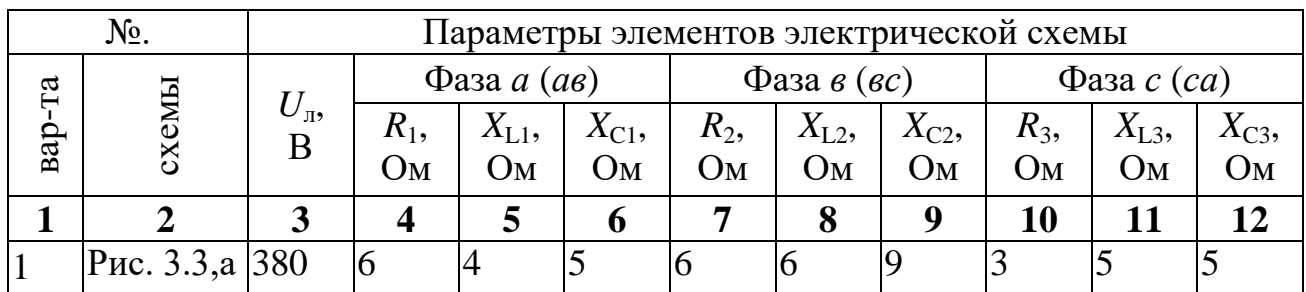

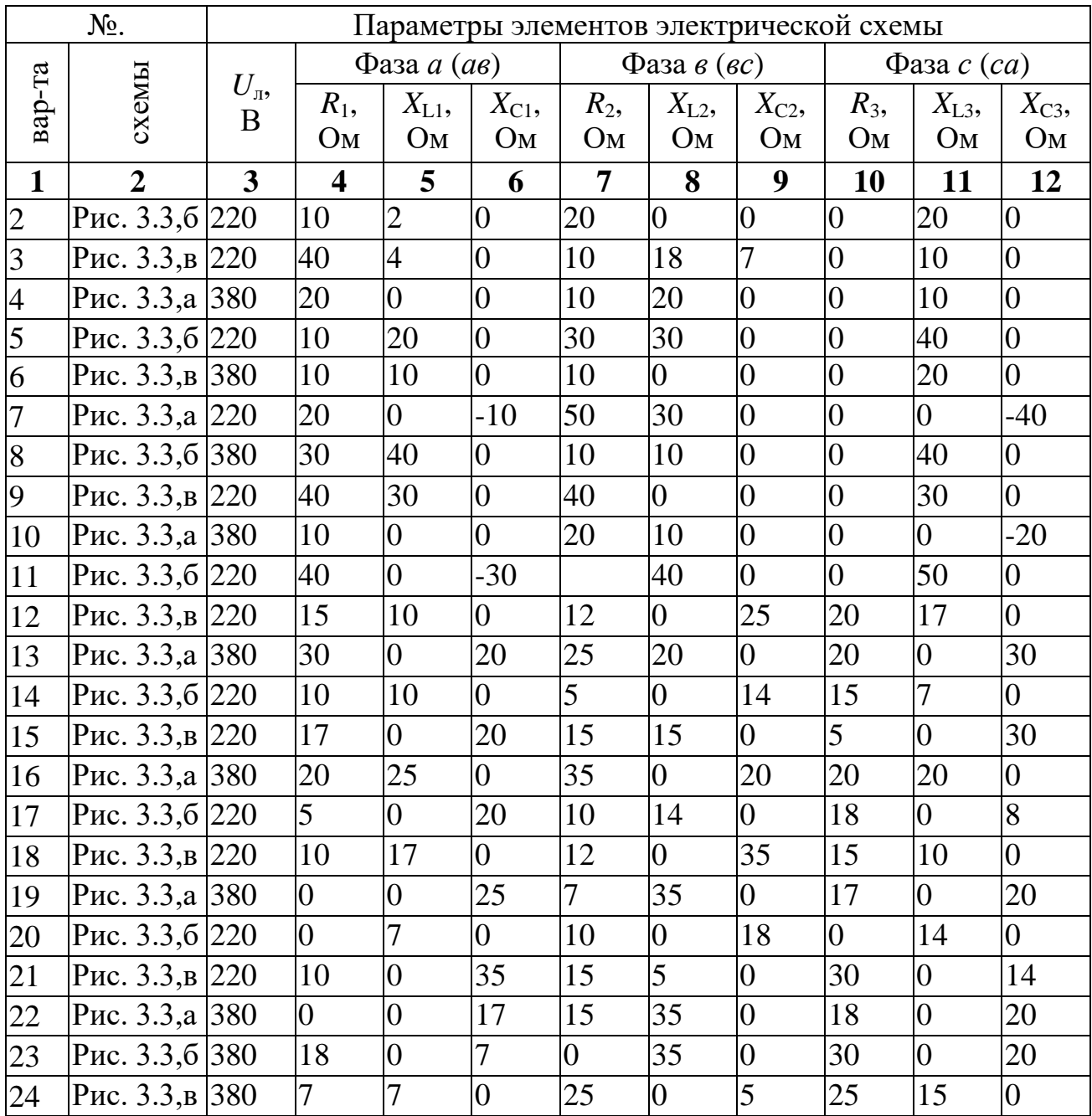

# <span id="page-16-0"></span>Пример расчета задания 2.1

Условие задачи.

К трехфазной линии с линейным напряжением  $U_{\pi} = 220$  В подключен трехфазный приемник соединенный «треугольником». Активное и реактивное сопротивления фазы приемника соответственно равны:

 $R_1 = 40$  Om,  $X_{L1} = 20$  Om,  $R_2 = 30$  Om,  $X_{C2} = 30$  Om,  $R_3 = 80$  Om.

Требуется для цепи, представленной на рис. 2.3, а:

1) нарисовать схему соединения приемников и схему включения ваттметров в цепь;

- 2) определить фазные и линейные токи;
- 3) сделать проверку на баланс мощностей;
- 4) определить показания ваттметров;

5) построить в масштабе векторную диаграмму, выделив на ней векторы напряжений и токов, под действием которых находятся параллельные и последовательные обмотки ваттметров;

## Решение:

1) Чертим схему нагрузки, согласно заданию она соответствует рис. 2.5 и выбираем условное направление токов.

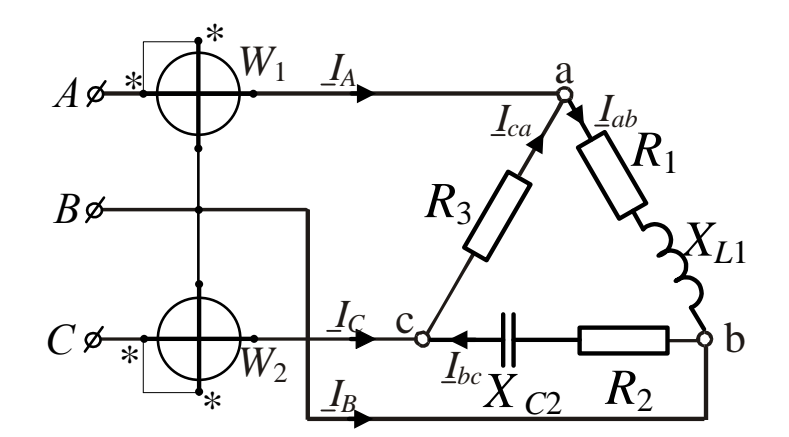

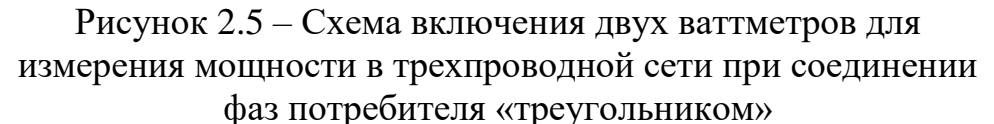

2) Характер нагрузки:

фазы  $a$  - активно-индуктивная,

фазы  $b$  - активно- емкостная,

 $\Phi$ азы  $c$  - активная.

Комплексные сопротивления фаз потребителя:

$$
\underline{Z}_{ab} = R_1 + jX_{L1} = 40 + j20 = \sqrt{40^2 + 20^2} \cdot e^{j \arctg \frac{20}{40}} = 44,72e^{j26,6} \text{ O}m,
$$
\n
$$
\underline{Z}_{bc} = R_2 - jX_{C2} = 30 - j30 = \sqrt{30^2 + 30^2} \cdot e^{j \arctg \frac{-30}{30}} = 44,42e^{-j45} \text{ O}m.
$$
\n
$$
\underline{Z}_{ca} = R_3 = 80 = 80e^{j0} \text{ O}m.
$$

При соединении элементов по схеме в треугольник фазные напряжения увеличиваются до линейных. Для определения фазы напряжений за начало отсчета принимаем вектор напряжения в фазе А. Воспользуемся формулами:

$$
\underline{U}_{AB} = \underline{U}_{ab} = \underline{U}_A - \underline{U}_B = 127 + 63,5 + j110 = 190,5 + j110 = 220e^{j30^{\circ}} \text{ B};
$$
\n
$$
\underline{U}_{BC} = \underline{U}_{bc} = \underline{U}_B - \underline{U}_C = -63,5 - j110 + 63,5 - j110 = -j220 = 220e^{-j90^{\circ}} \text{ B};
$$
\n
$$
\underline{U}_{BC} = \underline{U}_{BC} = \underline{U}_{BC} - \underline{U}_{C} = -63,5 - j110 + 63,5 - j110 = -j220 = 220e^{-j90^{\circ}} \text{ B};
$$

$$
\underline{U}_{CA} = \underline{U}_{ca} = \underline{U}_C - \underline{U}_A = -63.5 + j110 - 127 = -190.5 + j110 = 220e^{j150^\circ} \text{ B}
$$

Находим фазные токи по закону Ома.

Ток фазы *ab*:

$$
\underline{I}_{ab} = \frac{U_{ab}}{\underline{Z}_{ab}} = \frac{220e^{j30^{\circ}}}{44,72e^{j26,56}} = 4,92e^{j3,44} = 4,91+j0,29 \text{ A}.
$$

Ток фазы bc:

$$
\underline{I}_{bc} = \frac{\underline{U}_{bc}}{\underline{Z}_{bc}} = \frac{220e^{-j90^{\circ}}}{42,43e^{-j45}} = 5, 2e^{-j45} = 3, 7-j3, 7 \text{ A}.
$$

Ток фазы са:

$$
\underline{I}_{ca} = \frac{\underline{U}_{ca}}{\underline{Z}_{ca}} = \frac{220e^{j150^{\circ}}}{80} = 2,75e^{j150} = -2,38 + j1,375 \text{ A}.
$$

В соответствии с первым законом Кирхгофа, ток в линии А находится как:

$$
\underline{I}_A = \underline{I}_{ab} - \underline{I}_{ca} = 4.91 + j0.29 + 2.38 - j1.37 = 7.29 - j1.08 = 7.37e^{-j8.4} \text{ A}.
$$

Аналогичным образом находится ток в линии В

$$
\underline{I}_B = \underline{I}_{bc} - \underline{I}_{ab} = 3,7 - j3,7 - 4,91 - j0,29 = -1,21 - j3,99 = 4,17e^{-j106,9}A.
$$

Ток в линии С

$$
\underline{I}_C = \underline{I}_{ca} - \underline{I}_{bc} = -2,38 + j1,375 - 3,7 + j3,7 = -6,08 + j5,07 = 7,9e^{j140,2}A.
$$

3) Проверка решения:

Решение проверим с помощью уравнения энергетического баланса:

$$
\underline{S}_{\Gamma} = \underline{S}_{\Pi}
$$

Мощность, отдаваемая сетью

$$
\underline{S}_{\rm r} = \underline{U}_{A} \cdot \underline{I}_{A} + \underline{U}_{B} \cdot \underline{I}_{B} + \underline{U}_{C} \cdot \underline{I}_{C} =
$$
  
= 127 \cdot 7,37 e<sup>j8,4</sup> + 127 e<sup>-j120°</sup> \cdot 4,17 e<sup>j106,9</sup> + 127 e<sup>j120°</sup> \cdot 7,9 e<sup>-j140,2</sup> =  
= 935,99 e<sup>j8,4</sup> + 529,6 e<sup>-j13,1</sup> + 1003,3 e<sup>-j20,2</sup>

 $= 925,95 + j136,7 + 515,8 - j120 + 941,6 - j346,44 = 2383,35 - j329,74 B \cdot A$ 

Активная мощность, потребляемая трехфазной нагрузкой:

$$
P_{\rm n} = P_{ab} + P_{bc} + P_{ca}.
$$
  
\n
$$
P_{\rm n} = R_{\rm l} I_{ab}^2 + R_{\rm 2} I_{bc}^2 + R_{\rm 3} I_{ca}^2 = 40 \cdot 4,92^2 + 30 \cdot 5,2^2 + 80 \cdot 2,75^2 = 968,25 + 811,2 + 605 = 2384,45 \text{ Br}
$$

Суммарная реактивная мощность

$$
Q_{\rm n} = Q_{ab} + Q_{bc} = X_{L1}I_{ab}^2 - X_{C2}I_{bc}^2 = 20 \cdot 4{,}92^2 - 30 \cdot 5{,}2^2 = 484{,}13 - 811{,}2 \text{ B} \cdot \text{Ap}
$$

Сравнив мощность отдаваемую источником и мощность, потребляемую трехфазной нагрузкой, видно, что энергетический баланс исследуемой цепи сошелся и, следовательно, задача решена верно.

4) Активная мощность трехфазной цепи равна сумме показаний двух ваттметров:

$$
P_W = P_{W1} + P_{W2}
$$

Активная мощность, показываемая ваттметром  $P_{W1}$ :

$$
P_{W1} = U_{AB} I_A \cos \varphi_1 = 220.7,37 \cdot \cos(30 + 8,4) = 1270,7 \text{ Br.}
$$

Активная мощность, показываемая ваттметром  $P_{W}$ :

$$
P_{W2} = U_{CB}I_C \cos \varphi_2 = 220.7, 9 \cdot \cos(90 - 140, 2) = 1112, 51 \text{ Br},
$$

Следует обратить внимание, что берется напряжение  $U_{CB}$  потому, что начало параллельной цепи ваттметра, отмеченное звездочкой подключено к фазе  $C$ , а не к  $B$ .

$$
\underline{U}_{CB} = \underline{U}_C - \underline{U}_B = -\underline{U}_{BC} = 127e^{j120^\circ} - 127e^{-j120^\circ} =
$$
  
= -63,5 + j110 + 63,5 + j110 = j220 = 220e^{j90^\circ} B.

Найдем показания приборов:

 $P_W = P_{W1} + P_{W2} = 1270,7 + 1112,51 = 2383,2$  Br.

5) Строим в масштабе векторную диаграмму, иллюстрирующую работу схемы включения ваттметров.

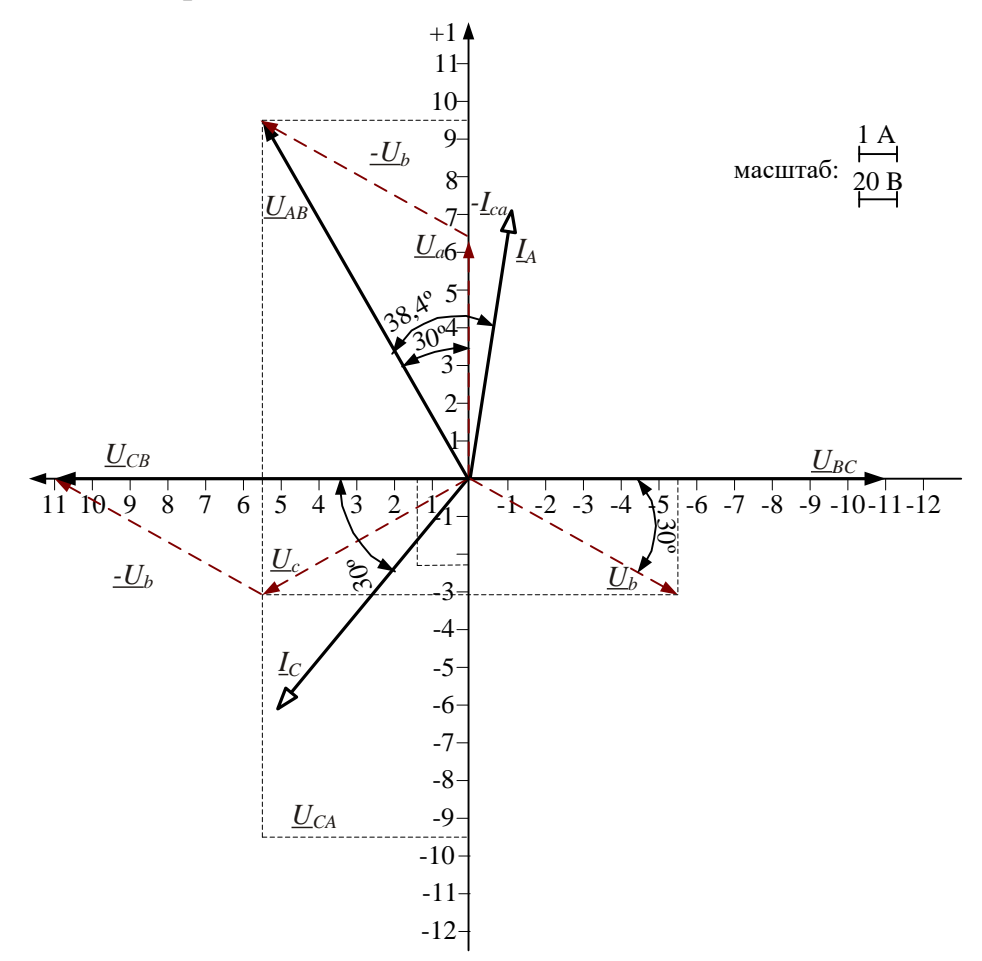

Рисунок 2.6 – Векторная диаграмма, иллюстрирующая работу схемы включения ваттметров, приведенную на рис. 2.5

### <span id="page-19-0"></span>Пример расчета задания 2.2

Условие задачи.

К трехфазной линии с линейным напряжением  $U_{\text{\tiny I}} = 220$  В подключен трехфазный приемник соединенный «звездой» с нейтральным проводом. Активное и реактивное сопротивления фазы приемника соответственно равны:

 $R_1 = 40$  Om,  $X_{L1} = 20$  Om,  $R_2 = 30$  Om,  $X_{C2} = 30$  Om,  $R_3 = 80$  Om.

Анализ решения задачи:

1) Чертим схему нагрузки, если нагрузка несимметрична, то нужно включать три ваттметра, согласно заданию она соответствует рис. 2.7.

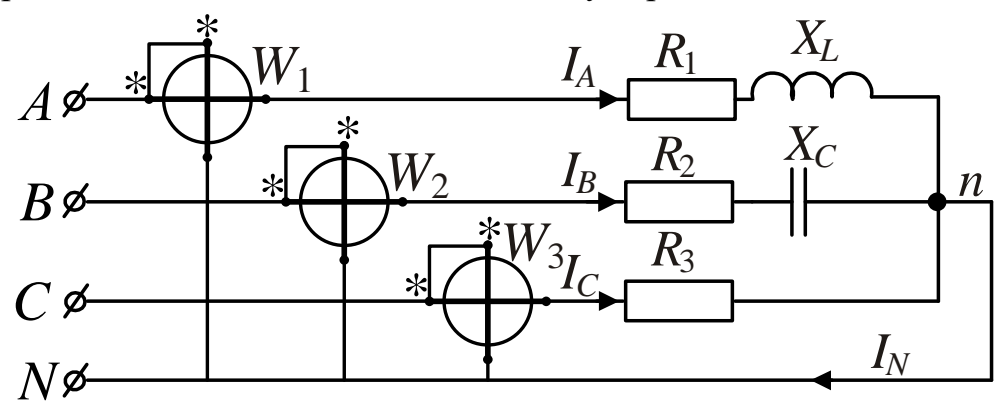

Рисунок 2.7 - схема соединения фаз потребителя «звезда» с нейтральным проводом

2. Комплексные сопротивления фаз потребителя:

 $\underline{Z}_a = R_1 + jX_{L1} = 44,72e^{j26,6}$  Om;  $\underline{Z}_b = R_2 - jX_{C2} = 44,42e^{-j45}$  Om;  $\underline{Z}_c = R_3 = 80 = 80e^{j0}$  Om.

Если приемник соединен звездой с нейтральным (нулевым) проводом (рис. 2.7), а сопротивления линейных и нейтрального проводов пренебрежимо малы, то фазные напряжения приемника равны соответствующим фазным напряжениям генератора.

Определим действующее значение фазного напряжения

 $U_{\phi} = U_{\gamma}/\sqrt{3} = 220/\sqrt{3} = 127 B.$ 

Фазу вектора напряжения фазы А обычно выбирают равной нулю, поэтому фазные напряжения:

$$
\underline{U}_a = \underline{U}_A = U_{\phi}e^{j0} = 127e^{j0} = 127 \text{ B},
$$
  

$$
\underline{U}_b = \underline{U}_B = 127e^{-j120^\circ} = -63, 5 - j110 \text{ B},
$$
  

$$
\underline{U}_c = \underline{U}_c = 127e^{j120^\circ} = -63, 5 + j110 \text{ B}.
$$

При соединении приемника в звезду токи линейные равны токам фазным и определяются по закону Ома:

$$
\underline{I}_A = \underline{I}_a = \frac{\underline{U}_a}{\underline{Z}_a} = \frac{U_{\phi}e^{j0}}{\underline{Z}_a} = \frac{127}{44,72e^{j26,6}} = 2,84e^{-j26,6} = 2,54-j1,27 \text{ A}
$$
\n
$$
\underline{I}_B = \underline{I}_b = \frac{\underline{U}_b}{\underline{Z}_b} = \frac{U_{\phi}e^{-j120^{\circ}}}{\underline{Z}_b} = \frac{127e^{-j120^{\circ}}}{42,42e^{-j45}} = 3e^{-j75} = 0,77-j2,9 \text{ A},
$$
\n
$$
\underline{I}_C = \underline{I}_c = \frac{\underline{U}_c}{\underline{Z}_c} = \frac{127e^{j120^{\circ}}}{80} = 1,59e^{j120^{\circ}} = -0,79+j1,37 \text{ A}.
$$

Ток нейтрального провода, в соответствии с первым законом Кирхгофа, находится как алгебраическая сумма токов

$$
\underline{I}_N = \underline{I}_A + \underline{I}_B + \underline{I}_C = 2{,}54{\text -}j1{,}27 + 0{,}77{\text -}j2{,}9 - 0{,}79 + j1{,}37 =
$$
  
= 2{,}52 - j2{,}8 = 3{,}77 \cdot e^{-j48} A.

3) Проверка решения:

Активная мощность, потребляемая всеми фазами нагрузки, находится как сумма активных мощностей фаз, т.е.

$$
P = P_a + P_b + P_c.
$$
  
\n
$$
P = R_1 I_a^2 + R_2 I_b^2 + R_3 I_c^2 = 40 \cdot 2,84^2 + 30 \cdot 3^2 + 80 \cdot 1,59^2 = 322,624 + 270 + 202,25 = 794,87 \text{ Br}
$$

 $\overline{\phantom{a}}$ 

Реактивная мощность трехфазной нагрузки находится как сумма реактивных мощностей

$$
Q = Q_a + Q_b + Q_c
$$

В фазе с находится чисто активная нагрузка, поэтому  $Q_c = 0$ .

Реактивная мощность остальных фаз

 $Q = Q_a + Q_b = X_{L1}I_a^2 - X_{C2}I_b^2 = 20.2.84^2 - 30.3^2 = 161.31 - 270 = -108.7 \text{ B} \cdot \text{Ap}.$ 

$$
S_r = \underline{U}_A \cdot \underline{\dot{I}}_A + \underline{U}_B \cdot \underline{\dot{I}}_B + \underline{U}_C \cdot \underline{\dot{I}}_C =
$$
  
= 127 \cdot 2,84 e<sup>j26,6</sup> + 127 e<sup>-j120°</sup> \cdot 3 e<sup>j75</sup> + 127 e<sup>j120°</sup> \cdot 1,59 e<sup>-j120°</sup> =  
= 360,68 e<sup>j26,6</sup> + 381 e<sup>-j45</sup> + 201,93 e<sup>j0°</sup>

 $=$  322, 6 + j161, 27 + 269, 4 - j269, 4 + 201, 93 = 793, 94 - j108, 1 B · A

4) Активная мощность трехфазного приемника равна сумме показаний трех ваттметров:

$$
P_W = P_{W1} + P_{W2} + P_{W3} = 322.5 + 269.4 + 201.93 = 793.83
$$
 Br,

где  $P_{W1}$ ,  $P_{W2}$ ,  $P_{W3}$  – фазная мощность, показываемая ваттметрами  $W_1$ ,  $W_2$  W3, определяются как:

$$
P_{W1} = U_A I_A \cos \varphi_a = 127 \cdot 2,84 \cos(0 + 26,6) = 322,5 \text{ Br};
$$
  
\n
$$
P_{W2} = U_B I_B \cos \varphi_e = 127 \cdot 3 \cos(-120 + 75) = 269,4 \text{ Br};
$$
  
\n
$$
P_{W3} = U_C I_C \cos \varphi_c = 127 \cdot 1,59 \cos(120 - 120) = 201,93 \text{ Br}.
$$

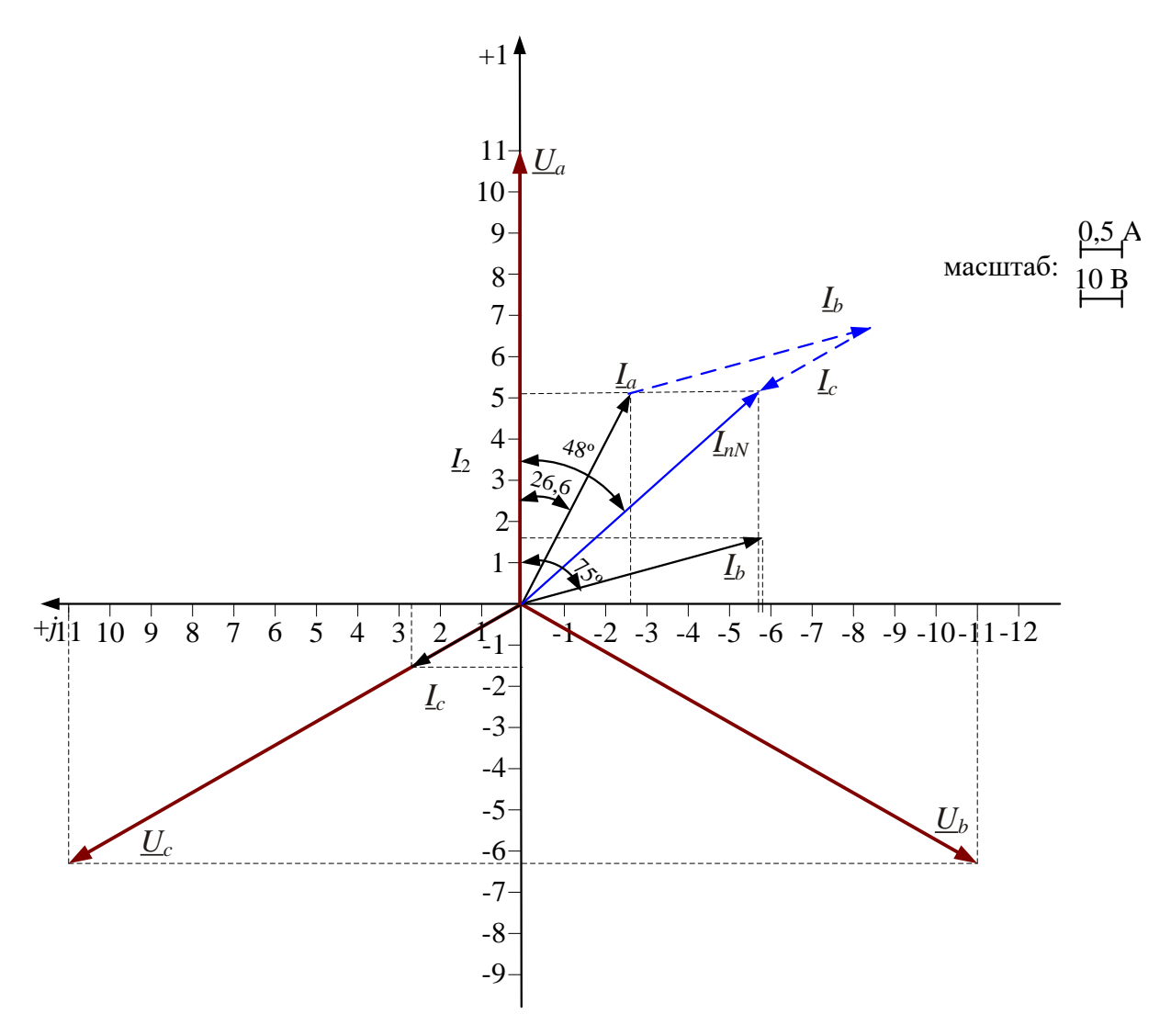

Рисунок 2.8 - Векторная диаграмма иллюстрирующая работу схемы включения ваттметров, приведенную на рис. 3.7

Сравнительный анализ линейных токов и показаний ваттметров в расчетной трехфазной цепи для различных схем соединения при заданных сопротивлениях в фазах приемника приводится в табл. 3.2.

| Схема соединения | Токи в линейных проводах, |    |          | Показание ваттметров, |  |  |  |
|------------------|---------------------------|----|----------|-----------------------|--|--|--|
| приемника        |                           |    |          | B <sub>T</sub>        |  |  |  |
|                  |                           | 7R | $\Gamma$ |                       |  |  |  |
| Звезда           | 2.84                      |    | .59      | 793,83                |  |  |  |
| реугольник       | $\sqrt{2}$                |    | 7 Q      |                       |  |  |  |

Таблина 2.2 - Анализ линейных токов и показаний ваттметров

Вывод: При соединении элементов приемника по схеме в треугольник - токи в линейных проводах увеличиваются на  $\sqrt{3}$ , а мощность в 3 раза, т. е.  $P_{\Lambda} = 3P_{\lambda}$